### <span id="page-0-0"></span>Informatika 1 Internet, HTML, CSS

#### Wettl Ferenc és Kovács Kristóf prezentációjának felhasználásával

Budapesti Műszaki és Gazdaságtudományi Egyetem

2018-10-04

<span id="page-1-0"></span>Az internetre kötött gépek azonosítására szolgáló cím az IP cím (IP address), ami

- **•** IPv4 szabvány: nnn.nnn.nnn.nnn alakú (32 bites, 4 db) 8-bites szám decimális alakban) – 2015 nyarán kifogyott
- IPv6 szabvány: xxxx:xxxx:xxxx:xxxx:xxxx:xxxx:xxxx:xxxx alakú (128 bit, 8 db 16 bites hexadecimálisan ábrázolt szám)

<span id="page-2-0"></span>Az internetre kötött gépek azonosítására szolgáló cím az IP cím (IP address), ami

- IPv4 szabvány: nnn.nnn.nnn.nnn alakú (32 bites, 4 db 8-bites szám decimális alakban) – 2015 nyarán kifogyott
- IPv6 szabvány: xxxx:xxxx:xxxx:xxxx:xxxx:xxxx:xxxx:xxxx alakú (128 bit, 8 db 16 bites hexadecimálisan ábrázolt szám)

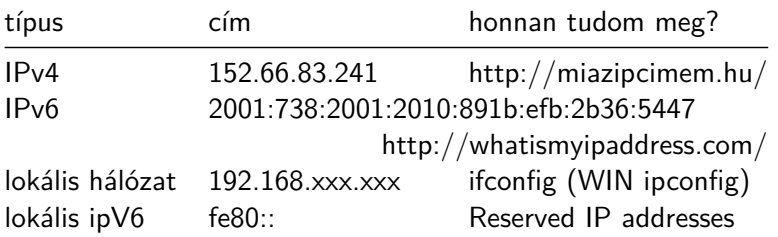

<span id="page-3-0"></span>Az internetre kötött gépek azonosítására szolgáló cím az IP cím (IP address), ami

- **•** IPv4 szabvány: nnn.nnn.nnn.nnn alakú (32 bites, 4 db) 8-bites szám decimális alakban) – 2015 nyarán kifogyott
- IPv6 szabvány: xxxx:xxxx:xxxx:xxxx:xxxx:xxxx:xxxx:xxxx alakú (128 bit, 8 db 16 bites hexadecimálisan ábrázolt szám)

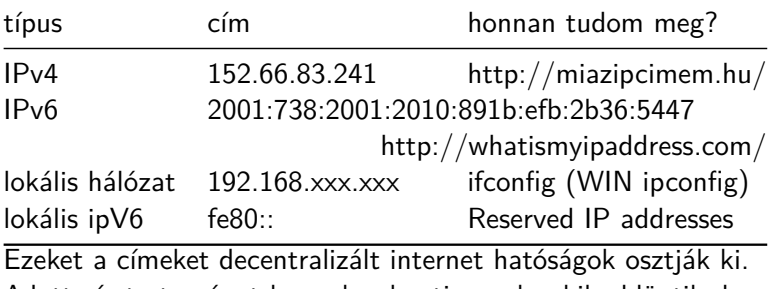

Adott címtartományt kapnak a kontinensek, akik eldöntik, hogy milyen címtartományokat kapnak az országo[k é](#page-2-0)[s í](#page-4-0)[g](#page-0-0)[y](#page-1-0)[t](#page-4-0)[ová](#page-0-0)[b](#page-109-0)[b.](#page-0-0)

<span id="page-4-0"></span>Egy internetcímen is folyhat párhuzamos kommunikáció a portokon keresztül

4日下

∍

 $\blacktriangleright$   $\blacktriangleleft$ 

← 中

E

경제

#### IP – port

- Egy internetcímen is folyhat párhuzamos kommunikáció a portokon keresztül
- Port azonosító: 16 bit-es előjel nélküli szám (0-65535-ig)

 $299$ 

Э× ∍

- Egy internetcímen is folyhat párhuzamos kommunikáció a portokon keresztül
- Port azonosító: 16 bit-es előjel nélküli szám (0-65535-ig)
- Ezekre van pár konvenció, pl a honlapokat a 80, 8000 vagy 8080-as porton szoktuk nézegetni.

A ping egy rendszerprogram (utility), mely eldönti, hogy egy adatcsomag hibátlanul eljut-e a megadott IP címre.

 $299$ 

Э× 准

- A ping egy rendszerprogram (utility), mely eldönti, hogy egy adatcsomag hibátlanul eljut-e a megadott IP címre.
- Ha a ping parancs után nem IP cím áll, hanem egy név, a DNS (Domain Name System) szolgáltatással megtudja, hogy a szerver nevéhez (host name) milyen IP-cím tartozik, majd egy PING üzenetet küld a címre.

- A ping egy rendszerprogram (utility), mely eldönti, hogy egy adatcsomag hibátlanul eljut-e a megadott IP címre.
- Ha a ping parancs után nem IP cím áll, hanem egy név, a DNS (Domain Name System) szolgáltatással megtudja, hogy a szerver nevéhez (host name) milyen IP-cím tartozik, majd egy PING üzenetet küld a címre.
- PING jelentése "Send a packet to a computer and wait for its return (Packet INternet Groper)" (groper – molesztáló)

- A ping egy rendszerprogram (utility), mely eldönti, hogy egy adatcsomag hibátlanul eljut-e a megadott IP címre.
- Ha a ping parancs után nem IP cím áll, hanem egy név, a DNS (Domain Name System) szolgáltatással megtudja, hogy a szerver nevéhez (host name) milyen IP-cím tartozik, majd egy PING üzenetet küld a címre.
- PING jelentése "Send a packet to a computer and wait for its return (Packet INternet Groper)" (groper – molesztáló)
- A domain neveket internet hatóságok osztják ki, náluk lehet beregisztrálni.

- A ping egy rendszerprogram (utility), mely eldönti, hogy egy adatcsomag hibátlanul eljut-e a megadott IP címre.
- Ha a ping parancs után nem IP cím áll, hanem egy név, a DNS (Domain Name System) szolgáltatással megtudja, hogy a szerver nevéhez (host name) milyen IP-cím tartozik, majd egy PING üzenetet küld a címre.
- PING jelentése "Send a packet to a computer and wait for its return (Packet INternet Groper)" (groper – molesztáló)
- A domain neveket internet hatóságok osztják ki, náluk lehet beregisztrálni.

- A ping egy rendszerprogram (utility), mely eldönti, hogy egy adatcsomag hibátlanul eljut-e a megadott IP címre.
- Ha a ping parancs után nem IP cím áll, hanem egy név, a DNS (Domain Name System) szolgáltatással megtudja, hogy a szerver nevéhez (host name) milyen IP-cím tartozik, majd egy PING üzenetet küld a címre.
- PING jelentése "Send a packet to a computer and wait for its return (Packet INternet Groper)" (groper – molesztáló)
- A domain neveket internet hatóságok osztják ki, náluk lehet beregisztrálni.

```
C:\Users\Tofi>ping bme.hu
Pinging bme.hu [152.66.115.203] with 32 bytes of data:
Reply from 152.66.115.203: bytes=32 time=66ms TTL=52
Reply from 152.66.115.203: bytes=32 time=69ms TTL=52
Reply from 152.66.115.203: bytes=32 time=73ms TTL=52
Reply from 152.66.115.203: bytes=32 time=62ms TTL=52
Ping statistics for 152.66.115.203:
   Packets: Sent = 4, Received = 4, Lost = \theta (\theta% loss),
Approximate round trip times in milli-seconds:
   Minimum = 62ms, Maximum = 73ms, Average = 67ms
                                                                              2990Internet
```
Jelölőnyelv (markup language) feliratokkal, jegyzetekkel lát el egy dokumentumot, úgy hogy az szintaktikailag elkülönül a dokumentum szövegétől.

∍

- Jelölőnyelv (markup language) feliratokkal, jegyzetekkel lát el egy dokumentumot, úgy hogy az szintaktikailag elkülönül a dokumentum szövegétől.
- Előzmények a számítógép előtti időkből: az írógéppel írt szöveg jelölése a nyomda számára, a kefelenyomat korrektúrajelei, az első elektronikus nyomdagépek nyelve,. . .

- Jelölőnyelv (markup language) feliratokkal, jegyzetekkel lát el egy dokumentumot, úgy hogy az szintaktikailag elkülönül a dokumentum szövegétől.
- Előzmények a számítógép előtti időkből: az írógéppel írt szöveg jelölése a nyomda számára, a kefelenyomat korrektúrajelei, az első elektronikus nyomdagépek nyelve,. . .
- Szedési információkat jelölő nyelvek pl. a troff (AT&T Unix-ra írt dokumentumkezelője), TEX, LATEX (matematikai tartalmú dokumentumokra), strukturális jelölést ad az XML (általános célú leíró nyelv, speciális célú leíró nyelvek létrehozására).

### Jelölőnyelv (markup)

- Legegyszerűbb példák a könnyű leíró (lightweight markup) vagy markdown [nyelvek:](https://en.wikipedia.org/wiki/Lightweight_markup_language) ember által könnyen írható, olvasható, más jelölő nyelvekre programmal könnyen konvertálható nyelvek. Pl. az intézeti [wiki](https://meta.wikimedia.org/wiki/Help:Wikitext_examples) (vagy a Wikipédia) nyelve ilyen:
	- $= C$ im 1 =
	- $==$  Cim  $2 ==$

Bekezdés, benne ''dőlt'', '''félkövér''' szöveg.

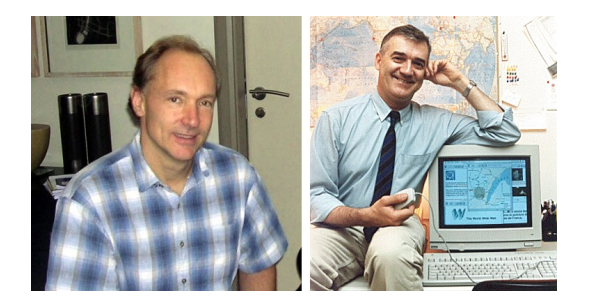

Ábra: Sir Tim Berners-Lee (bal) és Robert Cailiau (jobb)

Sir Tim Berners-Lee és Robert Cailliau 1990-ben a CERN-ben tervezték meg a WWW-t, hogy egy olyan hálózatot hozzanak létre amelyben bárki hozzáférhet adott információkhoz.

Még 1990 végén elkészítették az első böngészőt, majd 1991-ben lett ténylegesen publikus a WWW az interneten.

 $299$ 

∍

∍

- Még 1990 végén elkészítették az első böngészőt, majd 1991-ben lett ténylegesen publikus a WWW az interneten.
- Hogy ez effektíven működhessen bevezették az

∍

つくへ

- Még 1990 végén elkészítették az első böngészőt, majd 1991-ben lett ténylegesen publikus a WWW az interneten.
- Hogy ez effektíven működhessen bevezették az
	- URL-t (Uniform Resource Locator), ami az elérési címeket egységesíti,

- Még 1990 végén elkészítették az első böngészőt, majd 1991-ben lett ténylegesen publikus a WWW az interneten.
- Hogy ez effektíven működhessen bevezették az
	- URL-t (Uniform Resource Locator), ami az elérési címeket egységesíti,
	- és a HTTP-t (HyperText Transfer Protocol), ami a gépek (böngészés közbeni) kommunikációját szabványosítja,

- Még 1990 végén elkészítették az első böngészőt, majd 1991-ben lett ténylegesen publikus a WWW az interneten.
- Hogy ez effektíven működhessen bevezették az
	- URL-t (Uniform Resource Locator), ami az elérési címeket egységesíti,
	- és a HTTP-t (HyperText Transfer Protocol), ami a gépek (böngészés közbeni) kommunikációját szabványosítja,
	- és a HTML-t (HyperText Markup Language), ami az oldalak tartalmának formátumát írja le.

- Még 1990 végén elkészítették az első böngészőt, majd 1991-ben lett ténylegesen publikus a WWW az interneten.
- Hogy ez effektíven működhessen bevezették az
	- URL-t (Uniform Resource Locator), ami az elérési címeket egységesíti,
	- és a HTTP-t (HyperText Transfer Protocol), ami a gépek (böngészés közbeni) kommunikációját szabványosítja,
	- és a HTML-t (HyperText Markup Language), ami az oldalak tartalmának formátumát írja le.
- A CERN 1993-ban bejelentette, hogy a Web ingyenes lesz mindenkinek, majd később ebben az évben elkészült az első igazán elterjedt böngésző, a Mosaic.

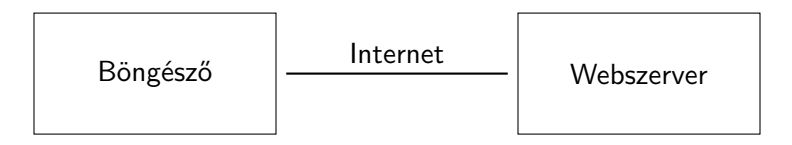

A böngészőt összeköti az internet egy webszerverrel.

4日)

 $299$ 

Э× э

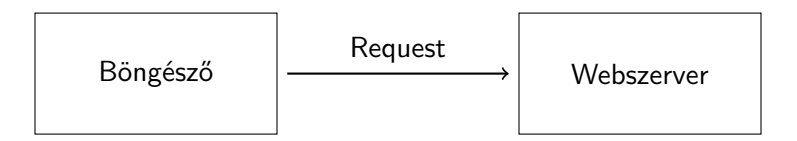

Küld a böngésző egy kérést (request) a webszervernek, hogy melyik adott oldalt szeretné lekérdezni, meg még küld egyéb dolgokat is mellette.

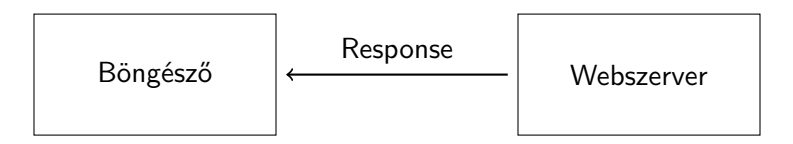

Kap erre egy választ (response), ami tartalmazza a HTML-t amit majd a böngésző megjelenít a felhasználónak.

つくへ

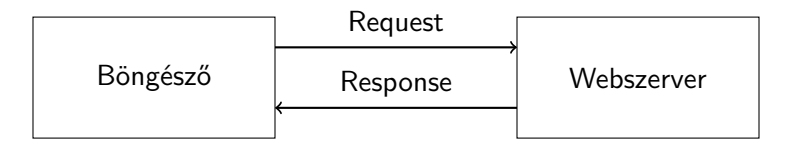

Így folytatódik a böngészés, akárhányszor új oldalra akar lépni a felhasználó a böngésző küld egy kérést, majd erre válaszol a webszerver.

Egy webszerver másodpercenként több ezer kérést kaphat, ez egy statikus oldalnál nem jelent gondot, de mi a helyzet például egy közösségi oldallal?

- Egy webszerver másodpercenként több ezer kérést kaphat, ez egy statikus oldalnál nem jelent gondot, de mi a helyzet például egy közösségi oldallal?
- A felhasználó be tud jelentkezni és utána bejelentkezve is marad, de honnan tudja a webszerver, hogy ki kicsoda?

- Egy webszerver másodpercenként több ezer kérést kaphat, ez egy statikus oldalnál nem jelent gondot, de mi a helyzet például egy közösségi oldallal?
- A felhasználó be tud jelentkezni és utána bejelentkezve is marad, de honnan tudja a webszerver, hogy ki kicsoda?
- Egy webszerver válaszként nem csak HTML kódot küldhet, többek közt sütiket is. (fortune cookie)

- Egy webszerver másodpercenként több ezer kérést kaphat, ez egy statikus oldalnál nem jelent gondot, de mi a helyzet például egy közösségi oldallal?
- A felhasználó be tud jelentkezni és utána bejelentkezve is marad, de honnan tudja a webszerver, hogy ki kicsoda?
- Egy webszerver válaszként nem csak HTML kódot küldhet, többek közt sütiket is. (fortune cookie)
- A süti egy ideiglenes élettartalmú minimális szövegfájl, mely egy adott weboldalhoz tartozik, melyet a webszerver küld és a felhasználó számítógépére a kereső menti egy erre kijelölt könyvtárba.

- Egy webszerver másodpercenként több ezer kérést kaphat, ez egy statikus oldalnál nem jelent gondot, de mi a helyzet például egy közösségi oldallal?
- A felhasználó be tud jelentkezni és utána bejelentkezve is marad, de honnan tudja a webszerver, hogy ki kicsoda?
- Egy webszerver válaszként nem csak HTML kódot küldhet, többek közt sütiket is. (fortune cookie)
- A süti egy ideiglenes élettartalmú minimális szövegfájl, mely egy adott weboldalhoz tartozik, melyet a webszerver küld és a felhasználó számítógépére a kereső menti egy erre kijelölt könyvtárba.
- Amikor kérést küld a böngésző egy weboldalnak, elküldi az oldalhoz tartozó sütiket is, innen tudja a webszerver, hogy "ki" küldte a kérést.

- **·** Név: A süti neve
- **•** Érték: Az adat amit tárol
- Tulajdonságok:
	- · Lejárati idő: mikor kell a böngészőnek törölnie a sütit
	- · Domain: melyik weboldalhoz tartozik a süti
	- $\bullet$  stb.

A böngésző ezek közül csak a süti nevét és értékét küldi el a kérésben, a többi a böngészőre tartozik.

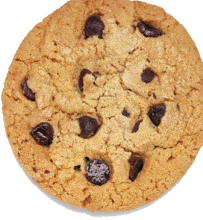

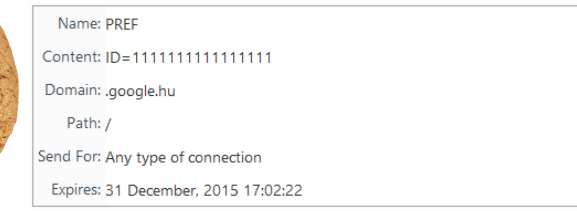

### Sütik biztonsága

A süti nem tartalmazhatja egyszerűen a felhasználónevet, hisz ekkor nagyon könnyen hamisítható lenne.

 $299$ 

∍

### Sütik biztonsága

- A süti nem tartalmazhatja egyszerűen a felhasználónevet, hisz ekkor nagyon könnyen hamisítható lenne.
- A süti nem vírus, nincs benne futtatható program.
### Sütik biztonsága

- A süti nem tartalmazhatja egyszerűen a felhasználónevet, hisz ekkor nagyon könnyen hamisítható lenne.
- A süti nem vírus, nincs benne futtatható program.
- Tipikusan egy hosszú kulcsot (karaktersorozatot) tartalmaz, melyet a webszerver is tárol és összekapcsolja a felhasználóval.

つくい

### Sütik biztonsága

- A süti nem tartalmazhatja egyszerűen a felhasználónevet, hisz ekkor nagyon könnyen hamisítható lenne.
- A süti nem vírus, nincs benne futtatható program.
- Tipikusan egy hosszú kulcsot (karaktersorozatot) tartalmaz, melyet a webszerver is tárol és összekapcsolja a felhasználóval.
- Így a felhasználó nem tudja, hogy másokhoz milyen kulcs tartozik, a webszerver viszont tudja, hogy melyik kulcs melyik felhasználóé.

つくい

### Sütik biztonsága

- A süti nem tartalmazhatja egyszerűen a felhasználónevet, hisz ekkor nagyon könnyen hamisítható lenne.
- A süti nem vírus, nincs benne futtatható program.
- Tipikusan egy hosszú kulcsot (karaktersorozatot) tartalmaz, melyet a webszerver is tárol és összekapcsolja a felhasználóval.
- Így a felhasználó nem tudja, hogy másokhoz milyen kulcs tartozik, a webszerver viszont tudja, hogy melyik kulcs melyik felhasználóé.
- Példa: a keresők nagy része a keresési eredményeit személyre szabja és bejelentkezés nélkül is odafigyel a felhasználó preferenciáira.

Egy speciális XML (eXtensible Markup Language), ami címkékből (tag-ek) áll.

御 ▶ すき ▶ すき ▶

- Egy speciális XML (eXtensible Markup Language), ami címkékből (tag-ek) áll.
- Szövegszerkesztőben szerkeszthető, programmal könnyen generálható.

- Egy speciális XML (eXtensible Markup Language), ami címkékből (tag-ek) áll.
- Szövegszerkesztőben szerkeszthető, programmal könnyen generálható.
- A HTML-kód elemén a kód egy címkével megjelölt részét értjük.

 $\Omega$ 

- Egy speciális XML (eXtensible Markup Language), ami címkékből (tag-ek) áll.
- Szövegszerkesztőben szerkeszthető, programmal könnyen generálható.
- A HTML-kód elemén a kód egy címkével megjelölt részét értjük.
- Ennek formája <címke\_neve>tartalom</címke\_neve>, ha valamilyen tartalomra vonatkozik és <címke\_neve> vagy <címke\_neve />, ha önmagában áll.

- Egy speciális XML (eXtensible Markup Language), ami címkékből (tag-ek) áll.
- Szövegszerkesztőben szerkeszthető, programmal könnyen generálható.
- A HTML-kód elemén a kód egy címkével megjelölt részét értjük.
- Ennek formája <címke\_neve>tartalom</címke\_neve>, ha valamilyen tartalomra vonatkozik és <címke\_neve> vagy <címke\_neve />, ha önmagában áll.
- Például <em>szöveg</em> jelöli, hogy a *szöveg* kiemelt fontosságú, míg <br> vagy <br /> egy sortörést eredményez.

 $\Omega$ 

- <span id="page-44-0"></span>Egy speciális XML (eXtensible Markup Language), ami címkékből (tag-ek) áll.
- Szövegszerkesztőben szerkeszthető, programmal könnyen generálható.
- A HTML-kód elemén a kód egy címkével megjelölt részét értjük.
- Ennek formája <címke\_neve>tartalom</címke\_neve>, ha valamilyen tartalomra vonatkozik és <címke\_neve> vagy <címke\_neve />, ha önmagában áll.
- Például <em>szöveg</em> jelöli, hogy a *szöveg* kiemelt fontosságú, míg <br> vagy <br /> egy sortörést eredményez.
- A címkéknek (tag-eknek) lehetnek paraméterei/attribútumai. Ezek formája attribútum\_név="tulajdonság" alakú, például

**K 御 ▶ K 君 ▶ K 君 ▶** 

 $200$ 

Itt az <a href="orarend.html">órarendem</a>.

- Egy speciális XML (eXtensible Markup Language), ami címkékből (tag-ek) áll.
- Szövegszerkesztőben szerkeszthető, programmal könnyen generálható.
- A HTML-kód elemén a kód egy címkével megjelölt részét értjük.
- Ennek formája <címke\_neve>tartalom</címke\_neve>, ha valamilyen tartalomra vonatkozik és <címke\_neve> vagy <címke\_neve />, ha önmagában áll.
- Például <em>szöveg</em> jelöli, hogy a *szöveg* kiemelt fontosságú, míg <br> vagy <br /> egy sortörést eredményez.
- A címkéknek (tag-eknek) lehetnek paraméterei/attribútumai. Ezek formája attribútum\_név="tulajdonság" alakú, például

 $\Omega$ 

Itt az <a href="orarend.html">órarendem</a>.

Megjegyzés a kódban:

<!-- akármi van itt nem látszik [--](#page-44-0)[>](#page-46-0) Borbély Gábor

### <span id="page-46-0"></span>Példa oldal (HTML 5 szabvány)

<!DOCTYPE html> <!-- oldal típusa --> <html lang="hu"> <head> <!-- címkék, meta-adatok ... --> <meta charset="utf-8" /> <!-- karakter kódolás --> </head> <body>

... <!-- az oldal "teste" -->

K ロ ▶ K @ ▶ K 로 ▶ K 로 ▶ - 로 - K 9 Q @

</body> </html>

#### Speciális karakterek

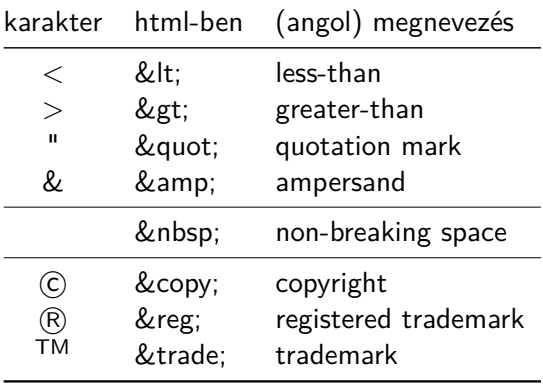

活

メロトメ 倒 トメ ミトメ ミトー

#### A fontosabb címkék

- $\bullet$  <h1>Cim</h1> (heading)
- $\bullet$  <h6>Al...alcim</h6> (heading)
- <p>Bekezdés</p> (paragraph)
- <em>Kiemel</em> (emphasize)
- <strong>Erősen kiemel</strong> (strong)
- <a>Horgony (link)</a> (anchor)
- <ul>Számozatlan lista</ul> (unordered list)
- <ol>Számozott lista</ol> (ordered list)
- <li>Listaelem</li> (list item)
- <blockquote>Idézet</blockquote> (blockquote)
- <div>Rész</div> (division)
- <span>Sorközi csoportosítás, arasznyi</span> (span)
- <img> (image)

Néhány nem tartalmi (vizuális) címke:

∢⊡

 $299$ 

∍

Néhány nem tartalmi (vizuális) címke:

<i>Kurzív (dőlt)</i> (italic)

- Néhány nem tartalmi (vizuális) címke:
	- <i>Kurzív (dőlt)</i> (italic)
	- <b>Félkövér</b> (bold)

- Néhány nem tartalmi (vizuális) címke:
	- <i>Kurzív (dőlt)</i> (italic)
	- <b>Félkövér</b> (bold)
	- <sub>Alsó index</sub> (subscript)

- Néhány nem tartalmi (vizuális) címke:
	- <i>Kurzív (dőlt)</i>(italic)
	- <b>Félkövér</b> (bold)
	- <sub>Alsó index</sub> (subscript)
	- <sup>Felső index</sup> (superscript)

 $\Omega$ 

- Néhány nem tartalmi (vizuális) címke:
	- <i>Kurzív (dőlt)</i>(italic)
	- <b>Félkövér</b>(bold)
	- <sub>Alsó index</sub> (subscript)
	- <sup>Felső index</sup> (superscript)
	- <pre>Előformázott</pre> (preformatted)

- Néhány nem tartalmi (vizuális) címke:
	- <i>Kurzív (dőlt)</i>(italic)
	- <b>Félkövér</b>(bold)
	- <sub>Alsó index</sub> (subscript)
	- <sup>Felső index</sup> (superscript)
	- <pre>Előformázott</pre> (preformatted)
	- $\bullet$  <hr /> (horizontal rule)

- Néhány nem tartalmi (vizuális) címke:
	- <i>Kurzív (dőlt)</i>(italic)
	- <b>Félkövér</b> (bold)
	- <sub>Alsó index</sub> (subscript)
	- <sup>Felső index</sup> (superscript)
	- <pre>Előformázott</pre> (preformatted)
	- $\bullet$  <hr /> (horizontal rule)
	- $\bullet$  <br /> (line brake)

- Néhány nem tartalmi (vizuális) címke:
	- <i>Kurzív (dőlt)</i>(italic)
	- <b>Félkövér</b> (bold)
	- <sub>Alsó index</sub> (subscript)
	- <sup>Felső index</sup> (superscript)
	- <pre>Előformázott</pre> (preformatted)
	- $\bullet$  <hr /> (horizontal rule)
	- $\bullet$  <br /> (line brake)
- A tartalom szervezéséről

- Néhány nem tartalmi (vizuális) címke:
	- <i>Kurzív (dőlt)</i> (italic)
	- <b>Félkövér</b> (bold)
	- <sub>Alsó index</sub> (subscript)
	- <sup>Felső index</sup> (superscript)
	- <pre>Előformázott</pre> (preformatted)
	- $\bullet$  <hr /> (horizontal rule)
	- $\bullet$  <br /> (line brake)
- A tartalom szervezéséről
	- A div és a span a szemantikai összetartozást jelölik.

- Néhány nem tartalmi (vizuális) címke:
	- <i>Kurzív (dőlt)</i> (italic)
	- <b>Félkövér</b> (bold)
	- <sub>Alsó index</sub> (subscript)
	- <sup>Felső index</sup> (superscript)
	- <pre>Előformázott</pre> (preformatted)
	- $\bullet$  <hr /> (horizontal rule)
	- $\bullet$  <br /> (line brake)
- A tartalom szervezéséről
	- A div és a span a szemantikai összetartozást jelölik.
	- A div nagyobb szövegrészt zár magába, felette lehet akár még egy div, mely div-eket zár össze egy részbe.

- Néhány nem tartalmi (vizuális) címke:
	- <i>Kurzív (dőlt)</i>(italic)
	- <b>Félkövér</b> (bold)
	- <sub>Alsó index</sub> (subscript)
	- <sup>Felső index</sup> (superscript)
	- <pre>Előformázott</pre> (preformatted)
	- $\bullet$  <hr /> (horizontal rule)
	- $\bullet$  <br /> (line brake)
- A tartalom szervezéséről
	- A div és a span a szemantikai összetartozást jelölik.
	- A div nagyobb szövegrészt zár magába, felette lehet akár még egy div, mely div-eket zár össze egy részbe.

 $2990$ 

A span soron belül végzi ezt.

- Néhány nem tartalmi (vizuális) címke:
	- <i>Kurzív (dőlt)</i> (italic)
	- <b>Félkövér</b> (bold)
	- <sub>Alsó index</sub> (subscript)
	- <sup>Felső index</sup> (superscript)
	- <pre>Előformázott</pre> (preformatted)
	- $\bullet$  <hr /> (horizontal rule)
	- $\bullet$  <br /> (line brake)
- A tartalom szervezéséről
	- A div és a span a szemantikai összetartozást jelölik.
	- A div nagyobb szövegrészt zár magába, felette lehet akár még egy div, mely div-eket zár össze egy részbe.

- A span soron belül végzi ezt.
- A tartalom és a külalak elválasztása

- Néhány nem tartalmi (vizuális) címke:
	- <i>Kurzív (dőlt)</i> (italic)
	- <b>Félkövér</b>(bold)
	- <sub>Alsó index</sub> (subscript)
	- <sup>Felső index</sup> (superscript)
	- <pre>Előformázott</pre> (preformatted)
	- $\bullet$  <hr /> (horizontal rule)
	- $\bullet$  <br /> (line brake)
- A tartalom szervezéséről
	- A div és a span a szemantikai összetartozást jelölik.
	- A div nagyobb szövegrészt zár magába, felette lehet akár még egy div, mely div-eket zár össze egy részbe.

- A span soron belül végzi ezt.
- A tartalom és a külalak elválasztása
	- A <p "stilus attribútumok ...">tartalom</p>

CSS: Cascading Style Sheets (cascading: több helyen lehet a stílus megadva, lépcsőzetesen a legáltalánosabb szabálytól haladva speciális felé dönt a megjelenítésről.)

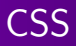

- CSS: Cascading Style Sheets (cascading: több helyen lehet a stílus megadva, lépcsőzetesen a legáltalánosabb szabálytól haladva speciális felé dönt a megjelenítésről.)
- Cél: a tartalom és a megjelenítés szétválasztása

 $\Omega$ 

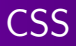

- CSS: Cascading Style Sheets (cascading: több helyen lehet a stílus megadva, lépcsőzetesen a legáltalánosabb szabálytól haladva speciális felé dönt a megjelenítésről.)
- Cél: a tartalom és a megjelenítés szétválasztása
- Fizikai szétválasztás lehetősége: stílus .css-fájl(ok)ban

 $\Omega$ 

- CSS: Cascading Style Sheets (cascading: több helyen lehet a stílus megadva, lépcsőzetesen a legáltalánosabb szabálytól haladva speciális felé dönt a megjelenítésről.)
- Cél: a tartalom és a megjelenítés szétválasztása
- Fizikai szétválasztás lehetősége: stílus .css-fájl(ok)ban
- HTML elemeinek formázására szolgál

- CSS: Cascading Style Sheets (cascading: több helyen lehet a stílus megadva, lépcsőzetesen a legáltalánosabb szabálytól haladva speciális felé dönt a megjelenítésről.)
- Cél: a tartalom és a megjelenítés szétválasztása
- Fizikai szétválasztás lehetősége: stílus .css-fájl(ok)ban
- HTML elemeinek formázására szolgál
- Előnyei: újrafelhasználhatóság és könnyű módosíthatóság

つくい

- CSS: Cascading Style Sheets (cascading: több helyen lehet a stílus megadva, lépcsőzetesen a legáltalánosabb szabálytól haladva speciális felé dönt a megjelenítésről.)
- Cél: a tartalom és a megjelenítés szétválasztása
- Fizikai szétválasztás lehetősége: stílus .css-fájl(ok)ban
- HTML elemeinek formázására szolgál
- Előnyei: újrafelhasználhatóság és könnyű módosíthatóság
- Forrás tanuláshoz: [www.w3schools.com/css,](http://www.w3schools.com/css/)

つくい

- CSS: Cascading Style Sheets (cascading: több helyen lehet a stílus megadva, lépcsőzetesen a legáltalánosabb szabálytól haladva speciális felé dönt a megjelenítésről.)
- Cél: a tartalom és a megjelenítés szétválasztása
- Fizikai szétválasztás lehetősége: stílus .css-fájl(ok)ban
- HTML elemeinek formázására szolgál
- Előnyei: újrafelhasználhatóság és könnyű módosíthatóság
- Forrás tanuláshoz: [www.w3schools.com/css,](http://www.w3schools.com/css/)
- Validálás: [jigsaw.w3.org/css-validator/](http://jigsaw.w3.org/css-validator/)

 $\Omega$ 

- CSS: Cascading Style Sheets (cascading: több helyen lehet a stílus megadva, lépcsőzetesen a legáltalánosabb szabálytól haladva speciális felé dönt a megjelenítésről.)
- Cél: a tartalom és a megjelenítés szétválasztása
- Fizikai szétválasztás lehetősége: stílus .css-fájl(ok)ban
- HTML elemeinek formázására szolgál
- Előnyei: újrafelhasználhatóság és könnyű módosíthatóság
- Forrás tanuláshoz: [www.w3schools.com/css,](http://www.w3schools.com/css/)
- Validálás: [jigsaw.w3.org/css-validator/](http://jigsaw.w3.org/css-validator/)
- Csak szórakoztatásul a lehetőségekről, nem követendő: [CSS](http://www.csszengarden.com/) [Zen Garden](http://www.csszengarden.com/)

 $\Omega$ 

A CSS a következő alapvető szintaxist követi: kiválasztó {tulajdonság: érték; tulajdonság2: érték2;}

 $299$ 

경제 准
A CSS a következő alapvető szintaxist követi: kiválasztó {tulajdonság: érték; tulajdonság2: érték2;} Pl:

```
p {color: red;}
```
 $299$ 

Э× 准

- A CSS a következő alapvető szintaxist követi: kiválasztó {tulajdonság: érték; tulajdonság2: érték2;}
- Pl:

```
p {color: red;}
vagy több deklaráció áttekinthetően szedve:
p {
  color:#f00;
  background: white;
}
```
A CSS a következő alapvető szintaxist követi: kiválasztó {tulajdonság: érték; tulajdonság2: érték2;} Pl:

```
p {color: red;}
  vagy több deklaráció áttekinthetően szedve:
 p {
    color:#f00;
    background: white;
  }
Több elem stílusa egyszerre megadható:
```

```
h1, h2 {color: red;}
```
A CSS a következő alapvető szintaxist követi: kiválasztó {tulajdonság: érték; tulajdonság2: érték2;} Pl:

```
p {color: red;}
vagy több deklaráció áttekinthetően szedve:
p {
  color:#f00;
  background: white;
}
```
Több elem stílusa egyszerre megadható:

```
h1, h2 {color: red;}
```
- Megjegyzés (comment):
	- /\* Ide bármit írhatok, akár több sorban is. \*/

• Inline (szövegközi):

<p style="......CSS kódok.....">bekezdés szövege</p>

4日下

御 ▶ すき ▶ すき ▶ ↓

 $299$ 

准

o Inline (szövegközi):

<p style="......CSS kódok.....">bekezdés szövege</p>

**•** Beágyazott, ez a html head részebe megy:

<style> CSS formázás kódolása </style>

あえ 重まる

э

• Inline (szövegközi):

```
<p style="......CSS kódok.....">bekezdés szövege</p>
```
Beágyazott, ez a html head részebe megy:

<style>

CSS formázás kódolása

- </style>
- · Külső stílusfile (ez a legelterjedtebb), szintén a headbe: <link rel="stylesheet" href=".......css">

• Inline (szövegközi):

```
<p style="......CSS kódok.....">bekezdés szövege</p>
```
**•** Beágyazott, ez a html head részebe megy:

<style>

CSS formázás kódolása

</style>

- **•** Külső stílusfile (ez a legelterjedtebb), szintén a *head*be: <link rel="stylesheet" href=".......css">
- Legerősebb az inline, majd a beágyazott és végül a külső.

• Inline (szövegközi):

```
<p style="......CSS kódok.....">bekezdés szövege</p>
```
**•** Beágyazott, ez a html head részebe megy:

<style>

CSS formázás kódolása

</style>

- **•** Külső stílusfile (ez a legelterjedtebb), szintén a *head*be: <link rel="stylesheet" href=".......css">
- Legerősebb az inline, majd a beágyazott és végül a külső.
- **•** A html kódban csoportosíthatjuk a *címkéinket* (tageinket). Egyedi nevet adhatunk nekik, vagy egy közös osztályba rakhatjuk őket.

• Inline (szövegközi):

```
<p style="......CSS kódok.....">bekezdés szövege</p>
```
**•** Beágyazott, ez a html head részebe megy:

<style>

CSS formázás kódolása

</style>

**•** Külső stílusfile (ez a legelterjedtebb), szintén a *head*be:

<link rel="stylesheet" href=".......css">

- Legerősebb az inline, majd a beágyazott és végül a külső.
- **A** html kódban csoportosíthatjuk a *címkéinket* (tageinket). Egyedi nevet adhatunk nekik, vagy egy közös osztályba rakhatjuk őket.
	- Ezekre így hivatkozhatunk a CSS-ben:  $(tag)$  (.class)  $(\#id)$   $\{ \ldots \}$

K ロ ▶ K @ ▶ K 듣 ▶ K 듣 ▶ │ 듣

Linkeknél vannak még speciális kijelölő elemek, ezekkel mondhatjuk meg, hogy hogyan nézzen ki egy link

Э× э

- Linkeknél vannak még speciális kijelölő elemek, ezekkel mondhatjuk meg, hogy hogyan nézzen ki egy link
	- alaphelyzetben (link),

 $299$ 

ヨト ∍

- Linkeknél vannak még speciális kijelölő elemek, ezekkel mondhatjuk meg, hogy hogyan nézzen ki egy link
	- alaphelyzetben (link),
	- ha már látogatott oldalra mutat (visited),

- Linkeknél vannak még speciális kijelölő elemek, ezekkel mondhatjuk meg, hogy hogyan nézzen ki egy link
	- alaphelyzetben (link),
	- ha már látogatott oldalra mutat (visited),
	- ha épp fölé visszük az egeret (hover),

 $\Omega$ 

- Linkeknél vannak még speciális kijelölő elemek, ezekkel mondhatjuk meg, hogy hogyan nézzen ki egy link
	- alaphelyzetben (link),
	- ha már látogatott oldalra mutat (visited),
	- ha épp fölé visszük az egeret (hover),
	- amikor épp rákattintunk (active).

- Linkeknél vannak még speciális kijelölő elemek, ezekkel mondhatjuk meg, hogy hogyan nézzen ki egy link
	- alaphelyzetben (link),
	- ha már látogatott oldalra mutat (visited),
	- ha épp fölé visszük az egeret (hover),
	- amikor épp rákattintunk (active).
- Például (LoVe-HAte sorrendben):

```
a:link {
  color: green;
  text-decoration: underline;
}
a:visited { color: purple; }
a:hover {
  color: blue;
  text-decoration: none;
}
a:active { color:red; }
```
HTML-ben az alábbiak azonosak:

4 0 8 1

 $\mathcal{A}$ 

≣

 $\blacktriangleright$   $\blacktriangleleft$ 

E

경제

- HTML-ben az alábbiak azonosak:
	- <p>bekezdés <span>szó</span></p>

4日)

E

경제

э

- HTML-ben az alábbiak azonosak:
	- · <p>bekezdés <span>szó</span></p>
	- $\bullet$  <p> bekezdés <span>szó</span>  $\langle$ /p>

4日)

∍ あま遣わし  $299$ 

准

- HTML-ben az alábbiak azonosak:
	- · <p>bekezdés <span>szó</span></p>
	- $\bullet$  <p>

bekezdés <span>szó</span>

 $\langle$ /p>

az utóbbi a preferált

 $299$ 

准

医头面的

э

4 **ED** 

- HTML-ben az alábbiak azonosak:
	- <p>bekezdés <span>szó</span></p>
	- $\bullet$  <p>

bekezdés <span>szó</span>

- $\langle$ /p>
- az utóbbi a preferált
- CSS-ben az alábbiak azonosak:

э

∍

- HTML-ben az alábbiak azonosak:
	- <p>bekezdés <span>szó</span></p>
	- $\bullet$  <p>

bekezdés <span>szó</span>

</p>

- az utóbbi a preferált
- CSS-ben az alábbiak azonosak:
	- p{color:black;background-color:white;}

Э× ∍

- HTML-ben az alábbiak azonosak:
	- <p>bekezdés <span>szó</span></p>
	- $\bullet$  <p>
- bekezdés <span>szó</span>
- </p>
- az utóbbi a preferált
- CSS-ben az alábbiak azonosak:
	- p{color:black;background-color:white;}
	- $\bullet$  p {

}

```
color: black;
background-color: white;
```
Э×

- HTML-ben az alábbiak azonosak:
	- <p>bekezdés <span>szó</span></p>
	- $\bullet$  <p>
- bekezdés <span>szó</span>
- </p>
- az utóbbi a preferált
- CSS-ben az alábbiak azonosak:
	- p{color:black;background-color:white;}
	- $\bullet$  p {
		- color: black; background-color: white;
		- }
	- az utóbbi a preferált

- HTML-ben az alábbiak azonosak:
	- <p>bekezdés <span>szó</span></p>
	- $\bullet$  <p>
- bekezdés <span>szó</span>
- $\langle$ /p>
- az utóbbi a preferált
- CSS-ben az alábbiak azonosak:
	- p{color:black;background-color:white;}
	- $\bullet$  p {
		- color: black; background-color: white;
		- }
	- az utóbbi a preferált
- **e** ezt hívjuk kódkonvenciónak, minden nyelvnek megvannak a szabályai és konvenciói.

- HTML-ben az alábbiak azonosak:
	- <p>bekezdés <span>szó</span></p>
	- $\bullet$  <p>
- bekezdés <span>szó</span>
- </p>
- az utóbbi a preferált
- CSS-ben az alábbiak azonosak:
	- p{color:black;background-color:white;}
	- $\bullet$  p {

}

- color: black; background-color: white;
- az utóbbi a preferált
- **•** ezt hívjuk kódkonvenciónak, minden nyelvnek megvannak a szabályai és konvenciói.
- Átláthatóbb az ember számára.

- HTML-ben az alábbiak azonosak:
	- <p>bekezdés <span>szó</span></p>
	- $\bullet$  <p>
- bekezdés <span>szó</span>
- $\langle$ /p>
- az utóbbi a preferált
- CSS-ben az alábbiak azonosak:
	- p{color:black;background-color:white;}
	- $\bullet$  p {

}

- color: black; background-color: white;
- az utóbbi a preferált
- **•** ezt hívjuk kódkonvenciónak, minden nyelvnek megvannak a szabályai és konvenciói.
- Átláthatóbb az ember számára.
- Az identálás az, amikor az egymásba ágyazott elemeket beljebb kezdjük.

Milyen szolgáltatást nyújt a DNS?

目

**∢ ロ ▶ - ∢ 何 ▶ - ∢** 

准 あま遣わし

- Milyen szolgáltatást nyújt a DNS?
- $\bullet$  Mit jelentenek: URL, HTTP, HTML?

E

€

 $\,$ 

4 **ED** 

- Milyen szolgáltatást nyújt a DNS?
- $\bullet$  Mit jelentenek: URL, HTTP, HTML?
- Mi a jelölőnyelv?

 $299$ 

€

 $\,$ 

∢⊡

准

- Milyen szolgáltatást nyújt a DNS?
- Mit jelentenek: URL, HTTP, HTML?
- Mi a jelölőnyelv?
- Mik a sütik és mire valók?

 $299$ 

∍

- Milyen szolgáltatást nyújt a DNS?
- Mit jelentenek: URL, HTTP, HTML?
- · Mi a jelölőnyelv?
- **·** Mik a sütik és mire valók?
- Melyik címkével (tag-gel) tudunk képet behelyezni az oldalra?

つくへ

- Milyen szolgáltatást nyújt a DNS?
- Mit jelentenek: URL, HTTP, HTML?
- Mi a jelölőnyelv?
- Mik a sütik és mire valók?
- Melyik címkével (tag-gel) tudunk képet behelyezni az oldalra?
- Melyik címkével tudunk linket behelyezni az oldalra?

- Milyen szolgáltatást nyújt a DNS?
- Mit jelentenek: URL, HTTP, HTML?
- Mi a jelölőnyelv?
- Mik a sütik és mire valók?
- Melyik címkével (tag-gel) tudunk képet behelyezni az oldalra?
- Melyik címkével tudunk linket behelyezni az oldalra?
- Melyik attribútummal adhatunk meg inline CSS formázást?

つくい

- Milyen szolgáltatást nyújt a DNS?
- Mit jelentenek: URL, HTTP, HTML?
- Mi a jelölőnyelv?
- Mik a sütik és mire valók?
- Melyik címkével (tag-gel) tudunk képet behelyezni az oldalra?
- Melyik címkével tudunk linket behelyezni az oldalra?
- Melyik attribútummal adhatunk meg inline CSS formázást?
- Soroljunk fel néhány, a HTML-ben speciális karaktert!

つくい

- Milyen szolgáltatást nyújt a DNS?
- Mit jelentenek: URL, HTTP, HTML?
- Mi a jelölőnyelv?
- Mik a sütik és mire valók?
- Melyik címkével (tag-gel) tudunk képet behelyezni az oldalra?
- Melyik címkével tudunk linket behelyezni az oldalra?
- Melyik attribútummal adhatunk meg inline CSS formázást?
- Soroljunk fel néhány, a HTML-ben speciális karaktert!
- Hogyan választható szét a tartalom és a forma (megjelenítés) a HTML-ben?

つくい
## Kérdések

- Milyen szolgáltatást nyújt a DNS?
- Mit jelentenek: URL, HTTP, HTML?
- Mi a jelölőnyelv?
- Mik a sütik és mire valók?
- Melyik címkével (tag-gel) tudunk képet behelyezni az oldalra?
- Melyik címkével tudunk linket behelyezni az oldalra?
- Melyik attribútummal adhatunk meg inline CSS formázást?
- Soroljunk fel néhány, a HTML-ben speciális karaktert!
- Hogyan választható szét a tartalom és a forma (megjelenítés) a HTML-ben?
- Milyen állapotai vannak egy linknek? Adjunk egy példát, ahol CSS kód segítségével mindegyiken változtatunk valamit!

 $2990$ 

## Kérdések

- Milyen szolgáltatást nyújt a DNS?
- Mit jelentenek: URL, HTTP, HTML?
- Mi a jelölőnyelv?
- Mik a sütik és mire valók?
- Melyik címkével (tag-gel) tudunk képet behelyezni az oldalra?
- Melyik címkével tudunk linket behelyezni az oldalra?
- Melyik attribútummal adhatunk meg inline CSS formázást?
- Soroljunk fel néhány, a HTML-ben speciális karaktert!
- Hogyan választható szét a tartalom és a forma (megjelenítés) a HTML-ben?
- Milyen állapotai vannak egy linknek? Adjunk egy példát, ahol CSS kód segítségével mindegyiken változtatunk valamit!
- Mi a különbség a class és az id között? Példával mutassuk be melyiket hogyan használjuk!

つくへ